見本 **1 Windows** 

Windows Microsoft.NET

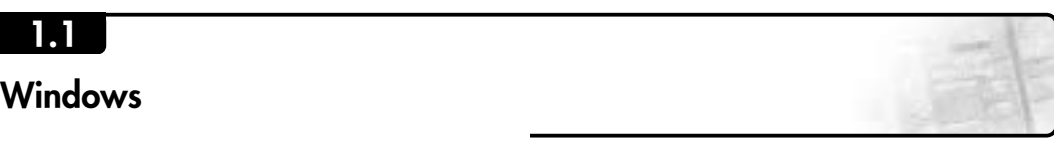

 $1.1.1$ 

1

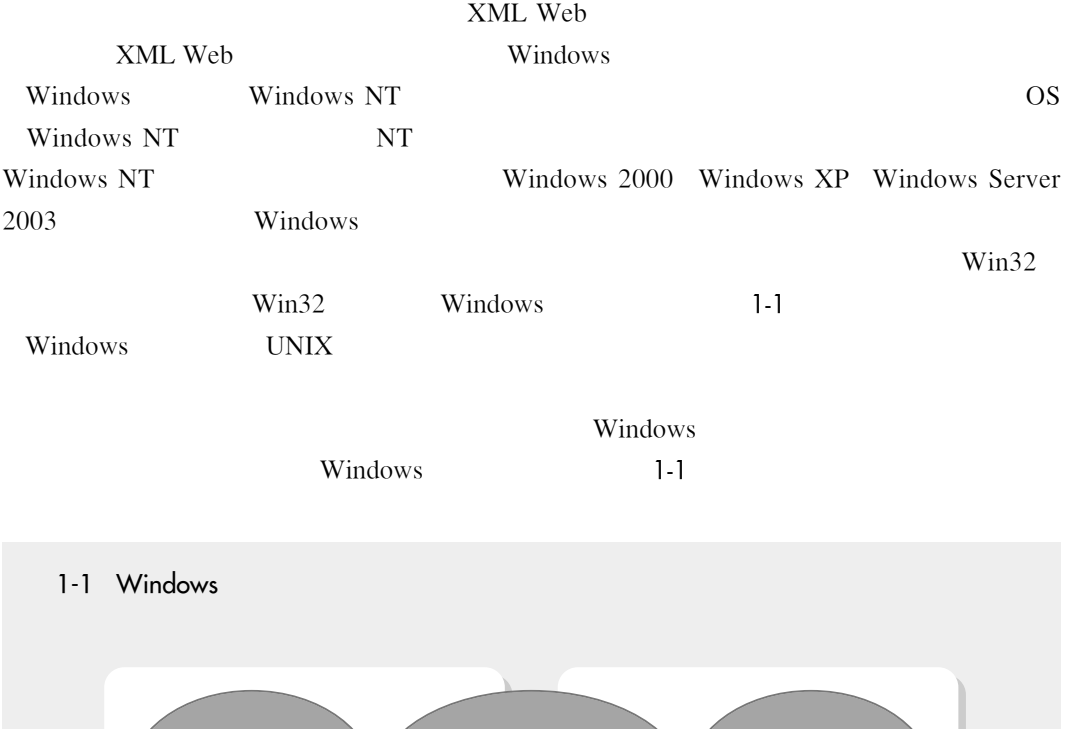

ーンデバイスドライバ Windows アプリケーション しゅうしょう しゅうしょう

**10 Windows** 

## $W$ indows<br>サイトリックステクシック VB.NET

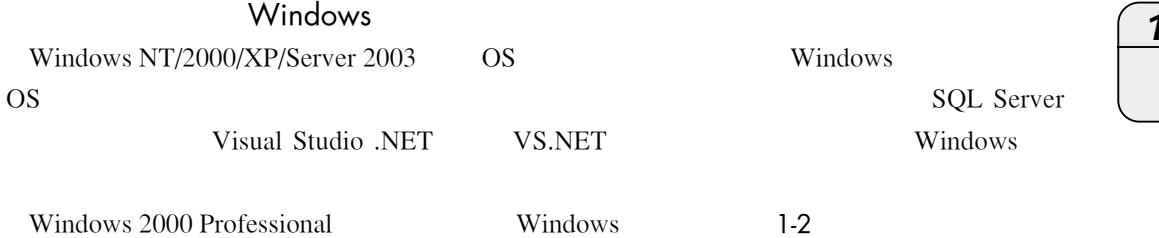

1-1 Windows

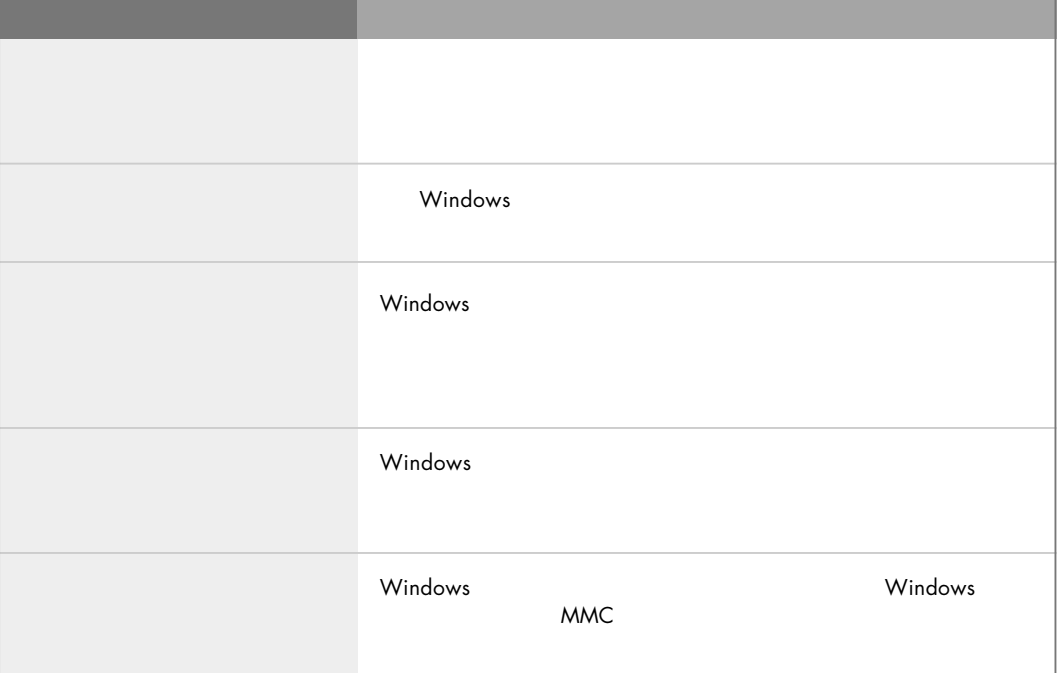

#### 1-2 Windows

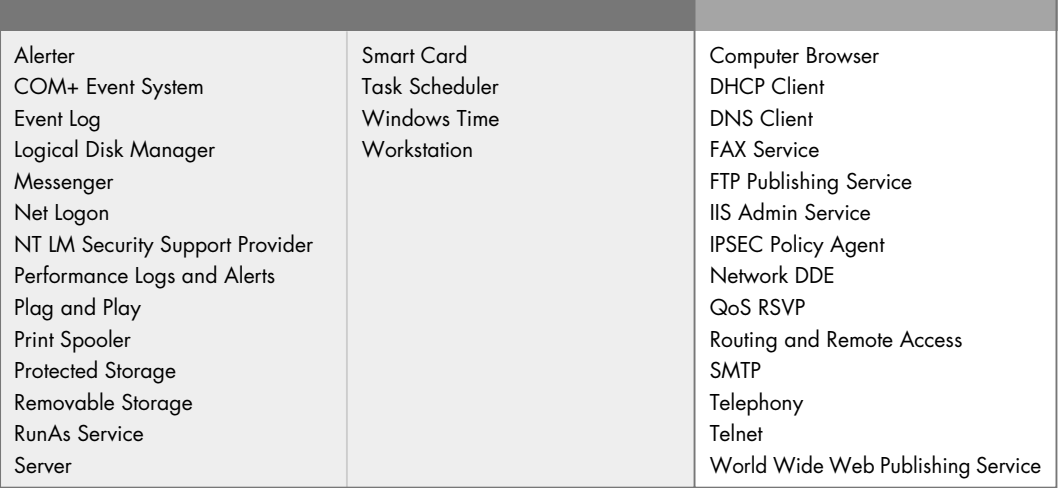

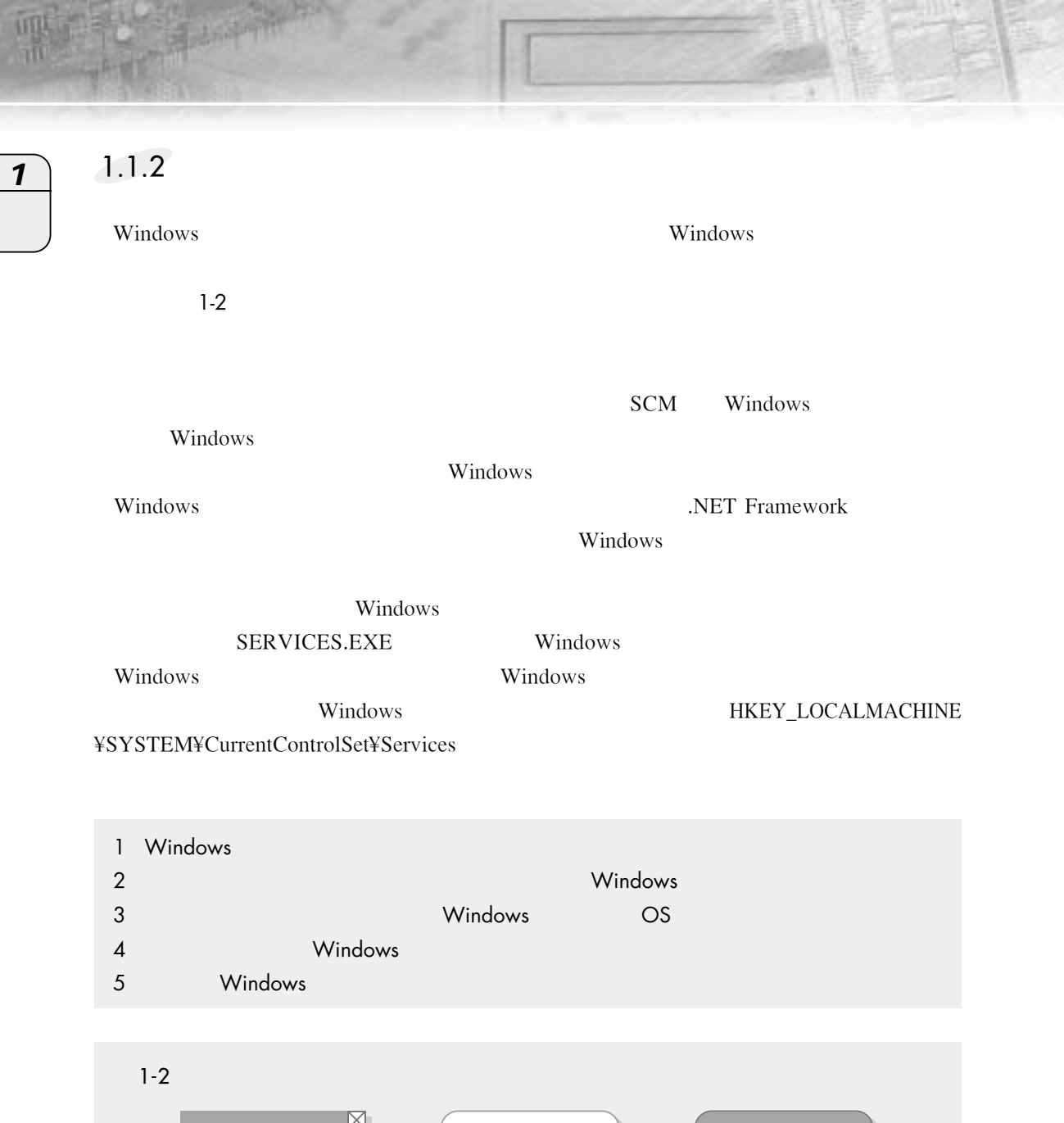

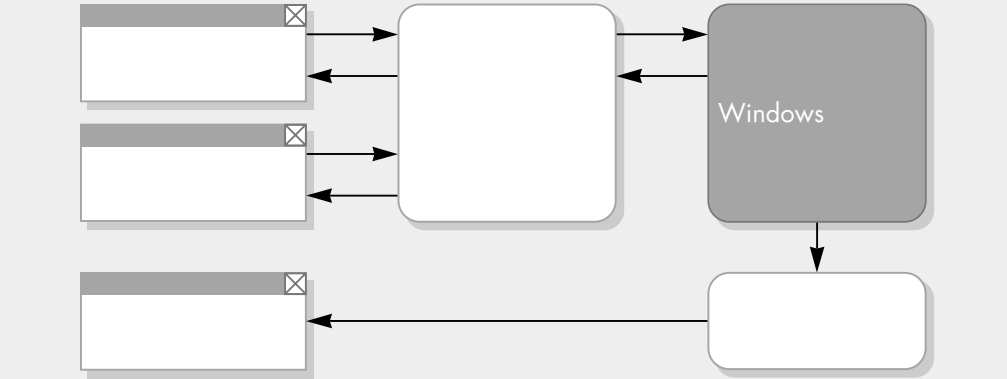

**12 Windows** 

## $W$ indows<br>サイトリックステクシック VB.NET

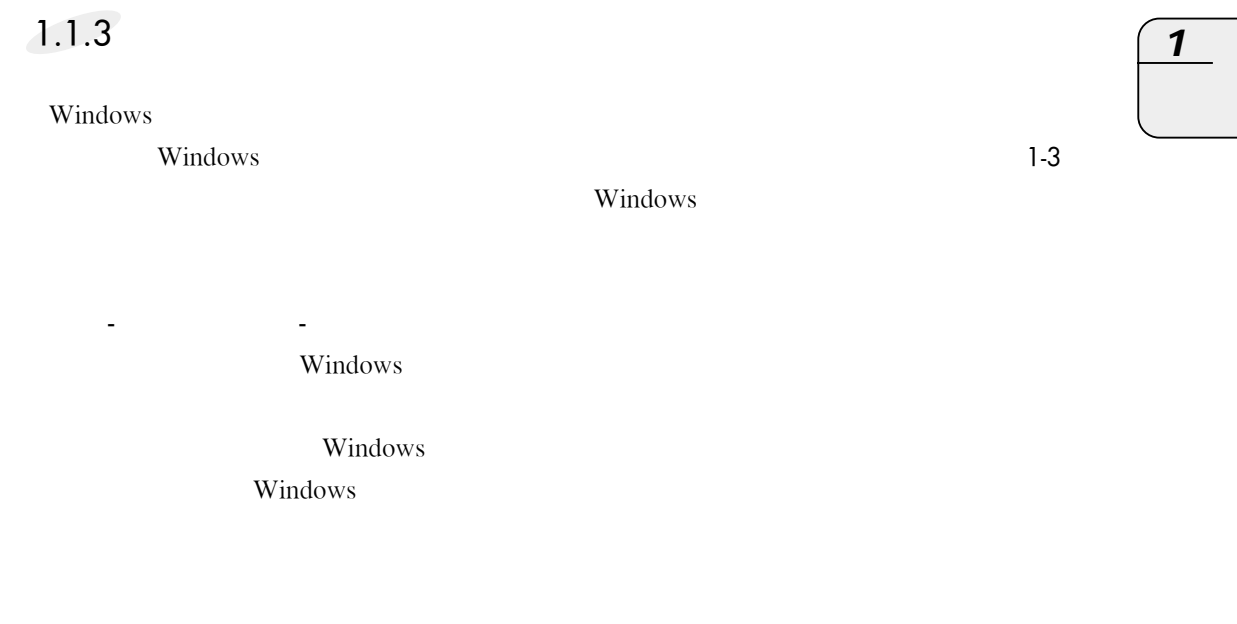

 $W$ indows  $\sim$ windows windows and vertex windows windows 20 Windows Windows 20 Windows

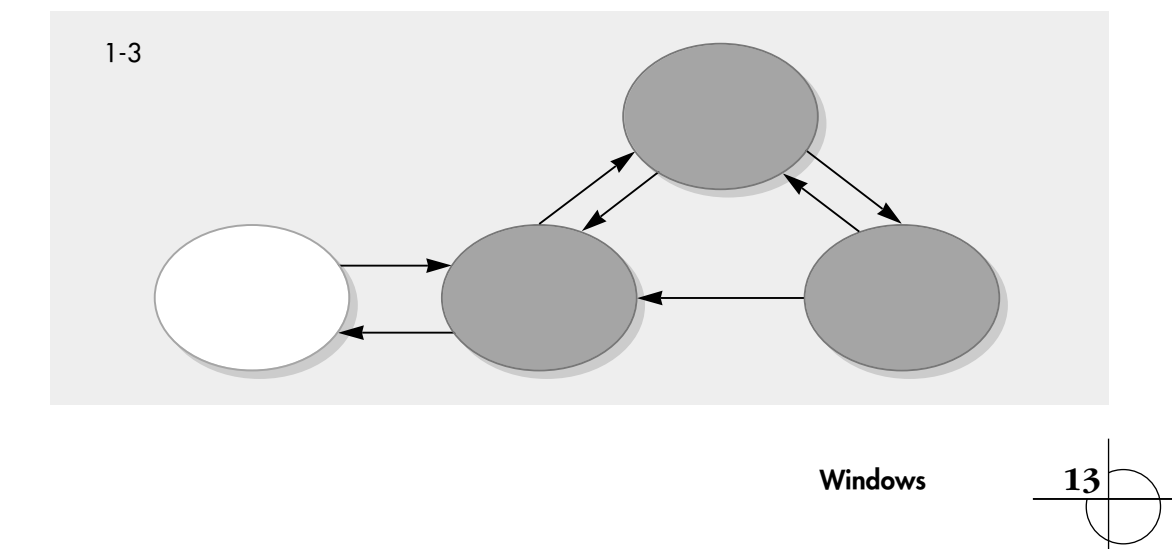

 $\overline{\mathbf{1}}$ Windows Windows Windows  $\frac{3}{3}$ Windowsシステム起動時に,Windowsサービスは自動的に開始することができますが,Windows Windows OS Windows Superintendent American Services And Control of the Windows Windows Windows Windows Windows Windows Service1 -> Service2 Windows Service2 1-3 windows the windows the second term is the second term in the second term in the second term is the second term in the second term in the second term is the second term in the second term in the second term in the second t Windows NT/2000 REG\_MULTI\_SZ regedit.exe regedt32.exe **Constitution System Windows** 

## $1.1.4$

VS.NET Windows C++ C Windows WIN32API Visual Studio 6.0 ATL Active Template Library

#### $1-3$

14 **Windows** 

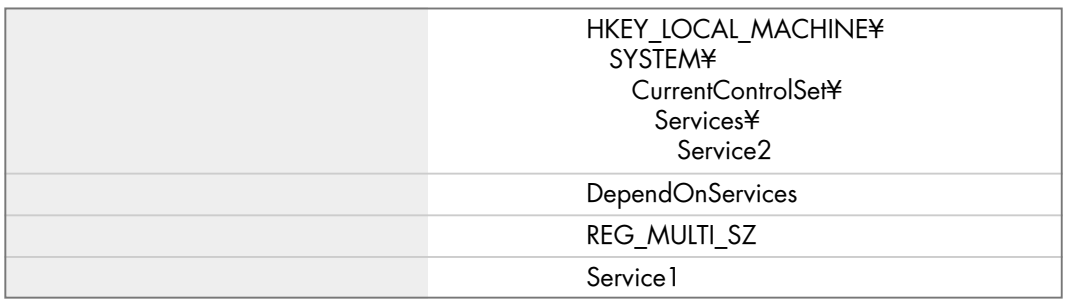

# VB.NET  $N$ indows $\begin{pmatrix} 1 & 1 & 1 \ 1 & 1 & 1 \end{pmatrix}$ VS .NET Windows VS .NET Visual Basic .NET VB.NET WHO SERVER STATES WINDOWS Windows  $W$ indows  $W$ 1.3 VS.NET Windows 3 Windows Windows Windows  $V$ S.NET Windows \*.EXE InstallUtil.exe InstallUtil.exe 1.2 InstallUtil.exe VS.NET VS.NET GUI Windows **Windows**  $W$ indows 3 Windows Windows Windows **VS.NET** Windows Windows  $W$ indows windows 8

 $W$ indows<br>サイトリックステクシック

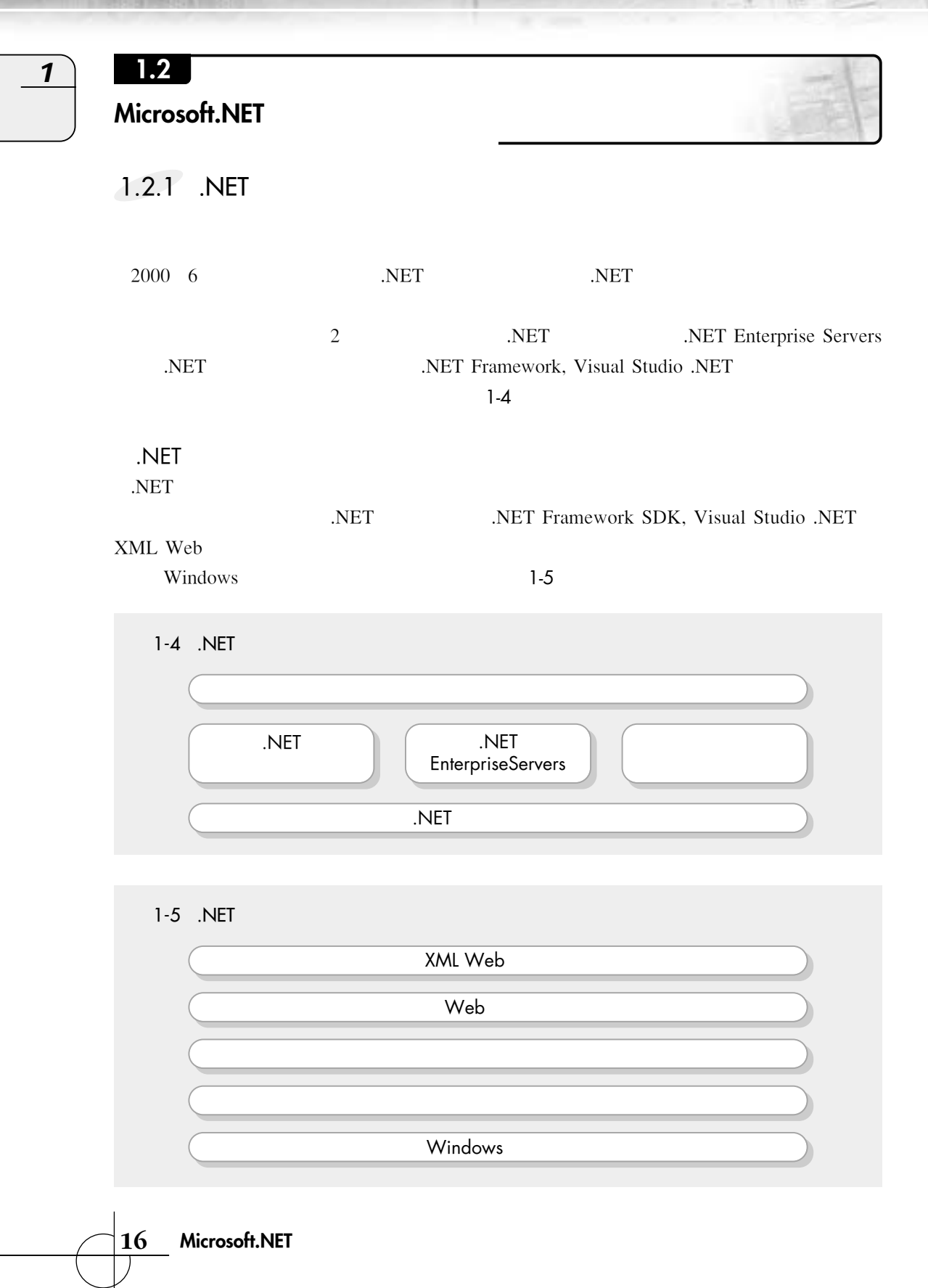

哪

s

**REGISTER** 

## 1.2.2 .NET Framework

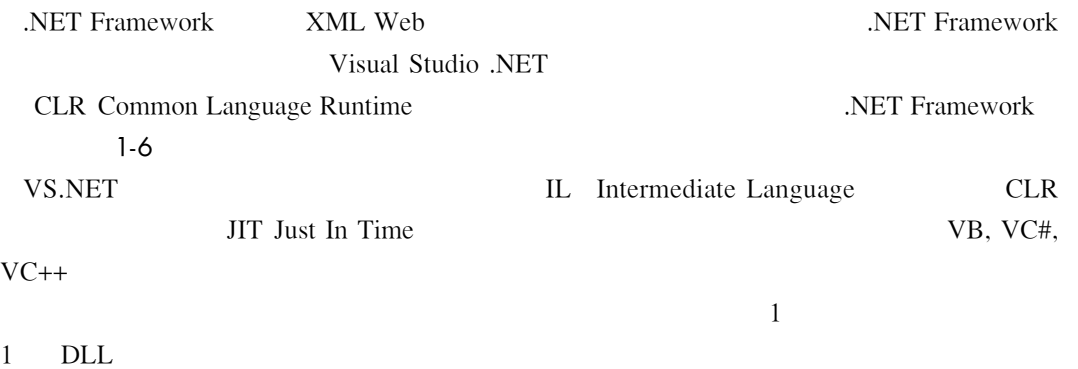

 $W$ indows<br>サイトリックステクシック

VB.NET

1

## 1.2.3 Visual Studio .NET

Visual Studio .NET XML Web

Windows Windows **WE.NET C# .NET** Standard Edition

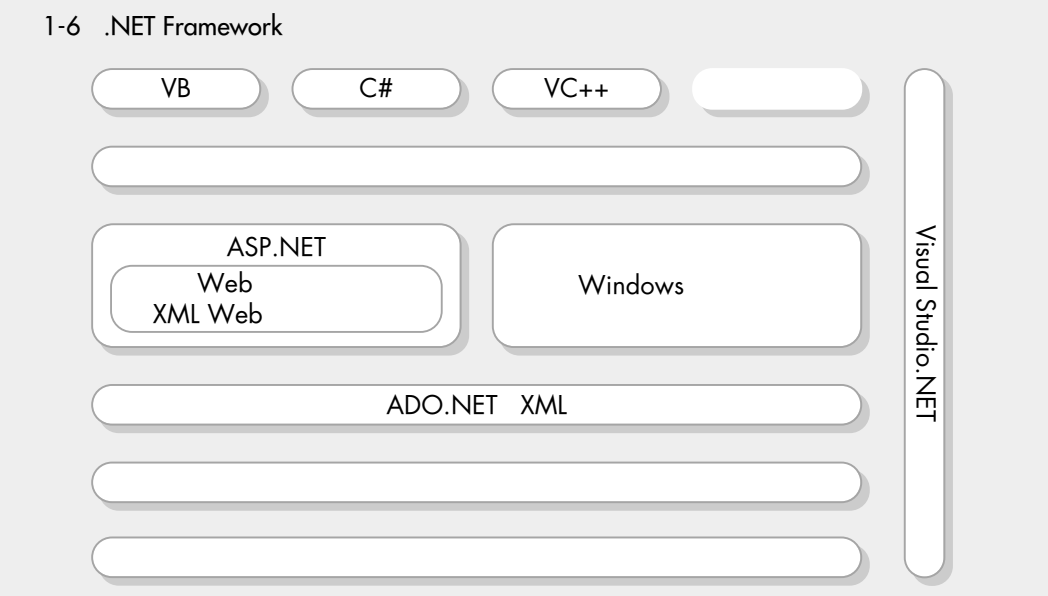

**Microsoft.NET 17**

Visual Studio .NET Enterprise Architect Enterprise Developer Professional Academic  $^{1-4}$ 

#### 1-4 Visual Studio .NET

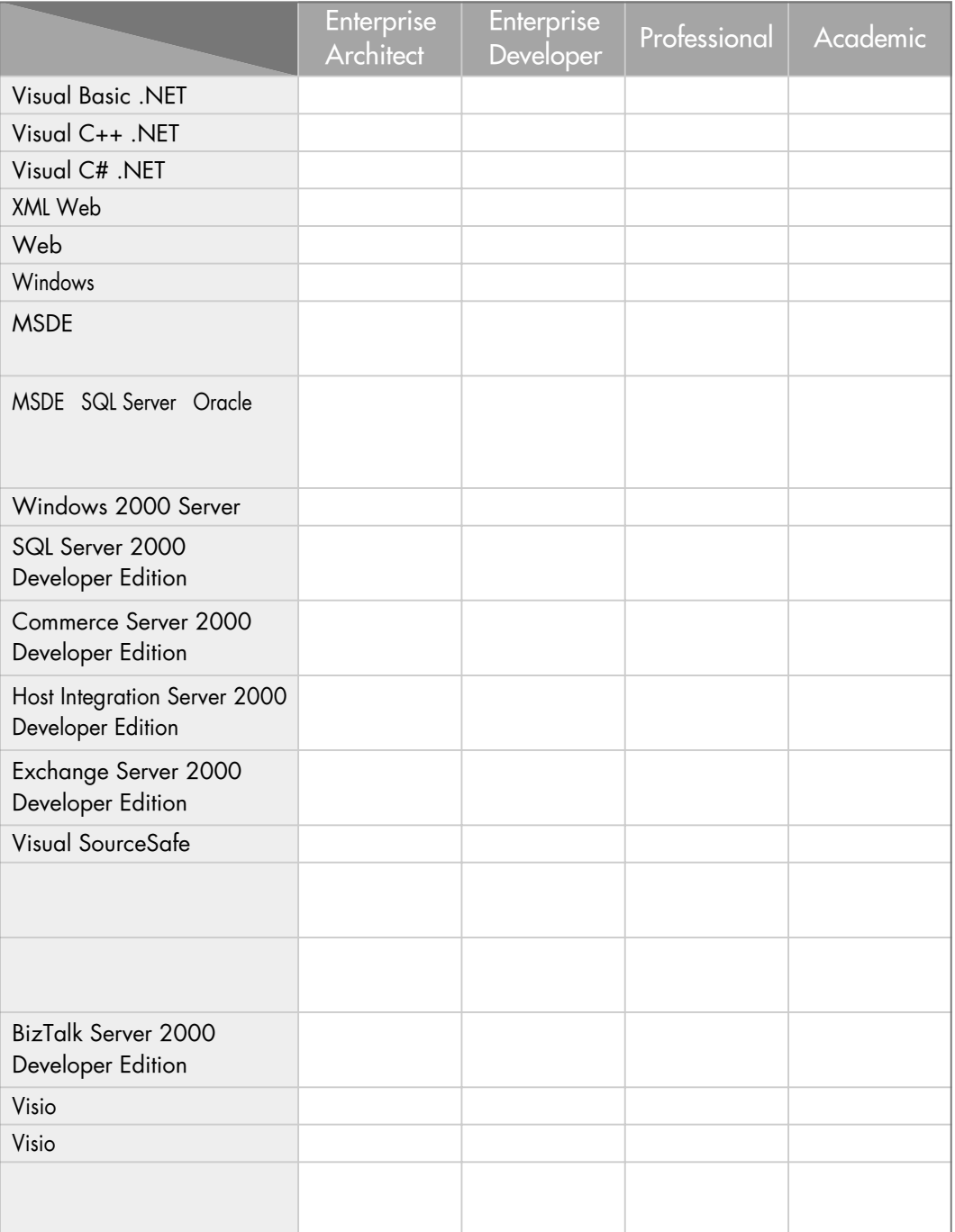

**18 Microsoft.NET**

 $\overline{\mathbf{1}}$ 

# **Windowsサービス開発テクニック**

VB.NET

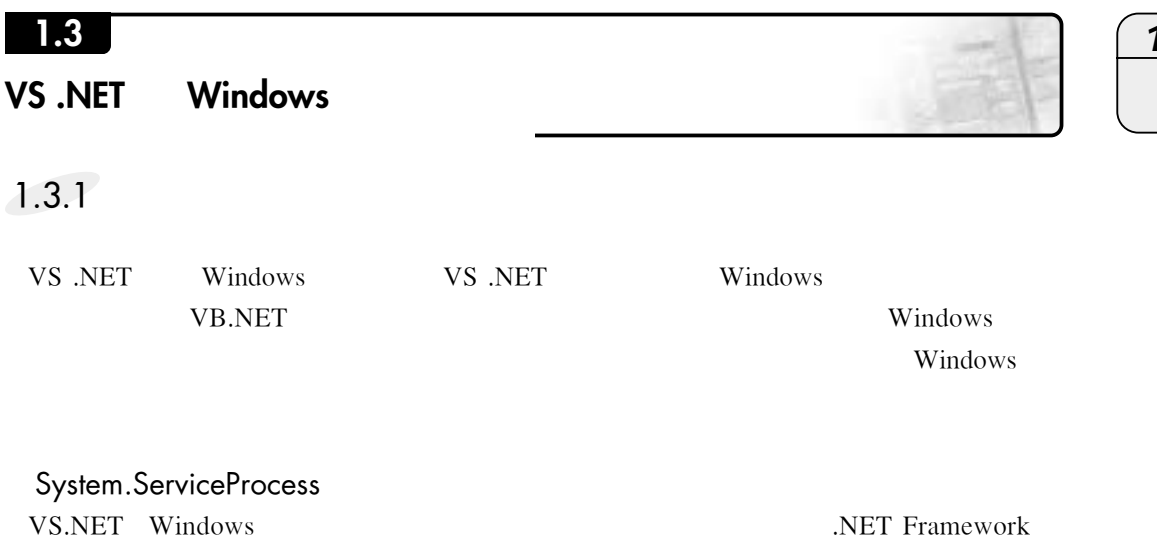

ServiceProcess ServiceProcess Nindows Windows ServiceBase ServiceProcess 1-5

#### 1-5 ServiceProcess

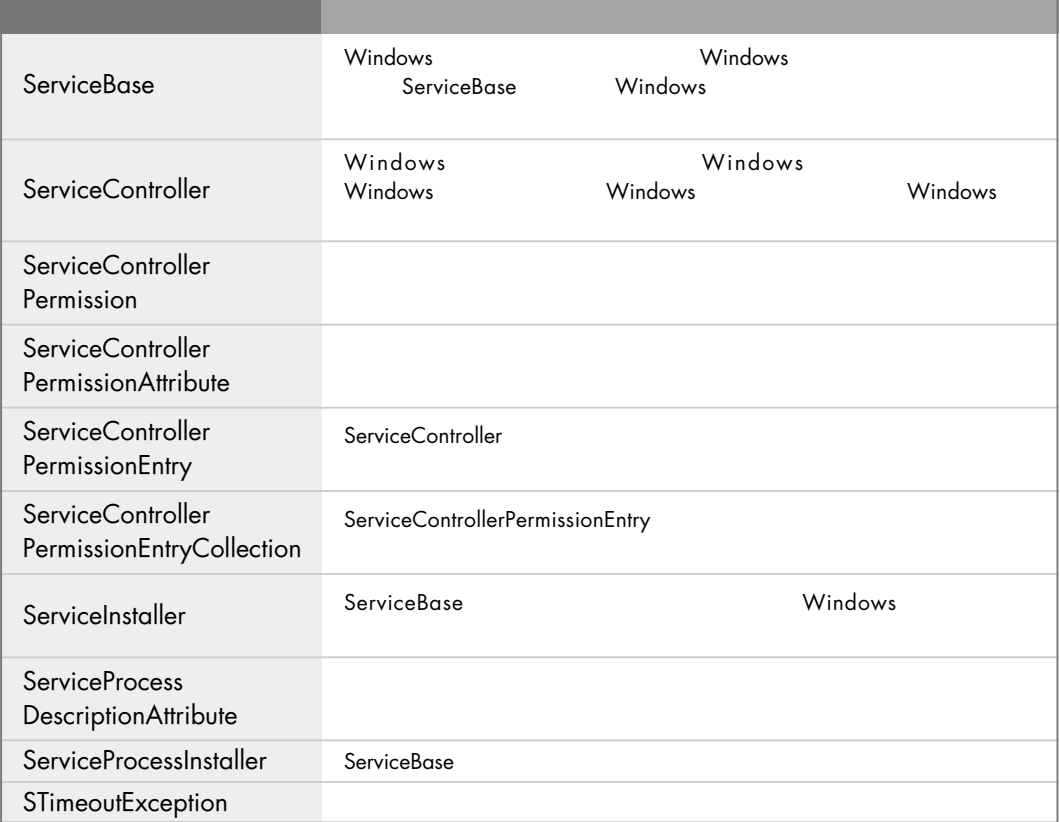

**VS**.NET Windows 19